# P-Mobile

Manual för förtroendevalda

Ett samarbete mellan kommunerna Essunga, Grästorp, Götene, Lidköping, Skara och Vara

# **Logga in**

- Skriv in Användarnamn och lösenord
- Klicka på logga in *om du glömt ditt lösenord, kan du byta det i appen password*

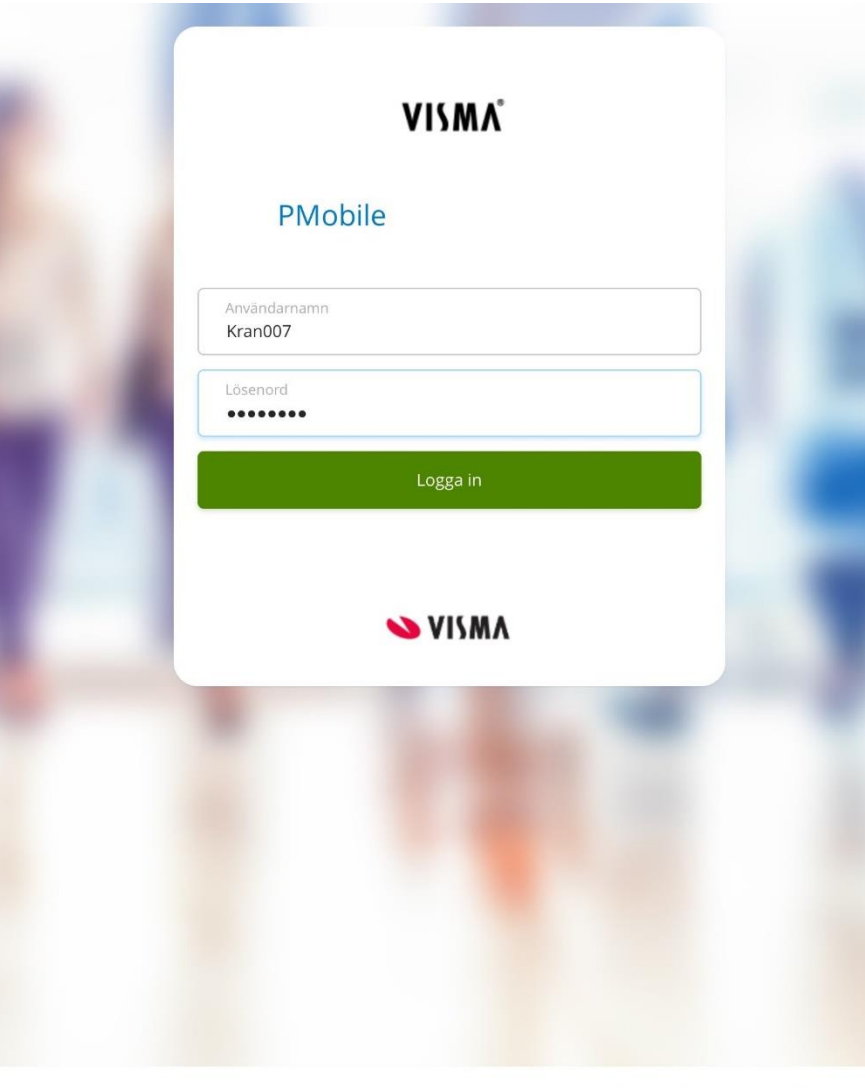

Om cookies Svenska ^

#### **Startsida**

Klicka på **kalender,** här lägger du in

- Mötesarvode (möten utöver nämndsmöten)
- Justeringsarvode
- Förlorad arbetsförtjänst
- Reseräkning
- Utlägg t ex parkeringsavgift **Saldo,**
- Här ser du de ersättningar du ansökt om

#### **Min lön**

• Här kan du se din lönespecifikation

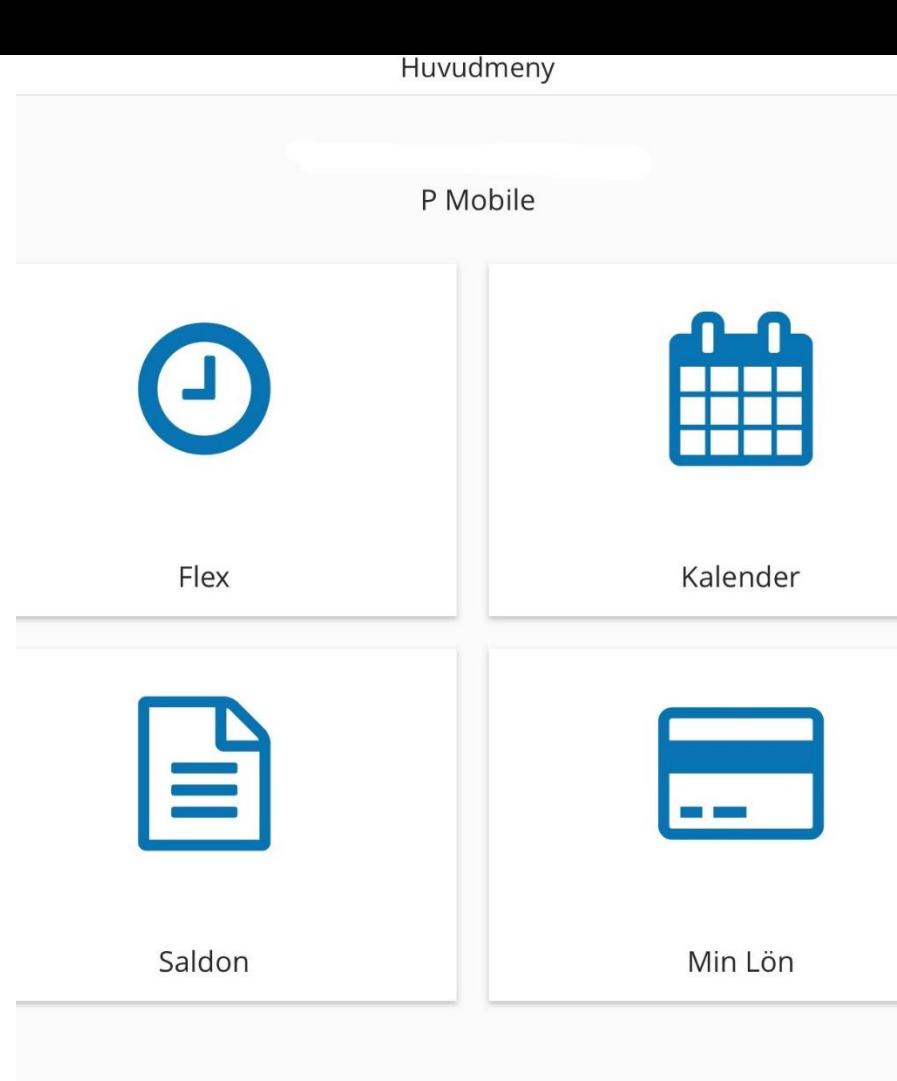

# **Välj uppdrag**

- Klicka på  $\vert \equiv$  (inringad i rött)
- Klicka på pilen till höger
- Välj aktuellt uppdrag/nämnd

*Det är viktigt att du väljer rätt uppdrag om du sitter i flera nämnder, så att rätt person kan godkänna posten* 

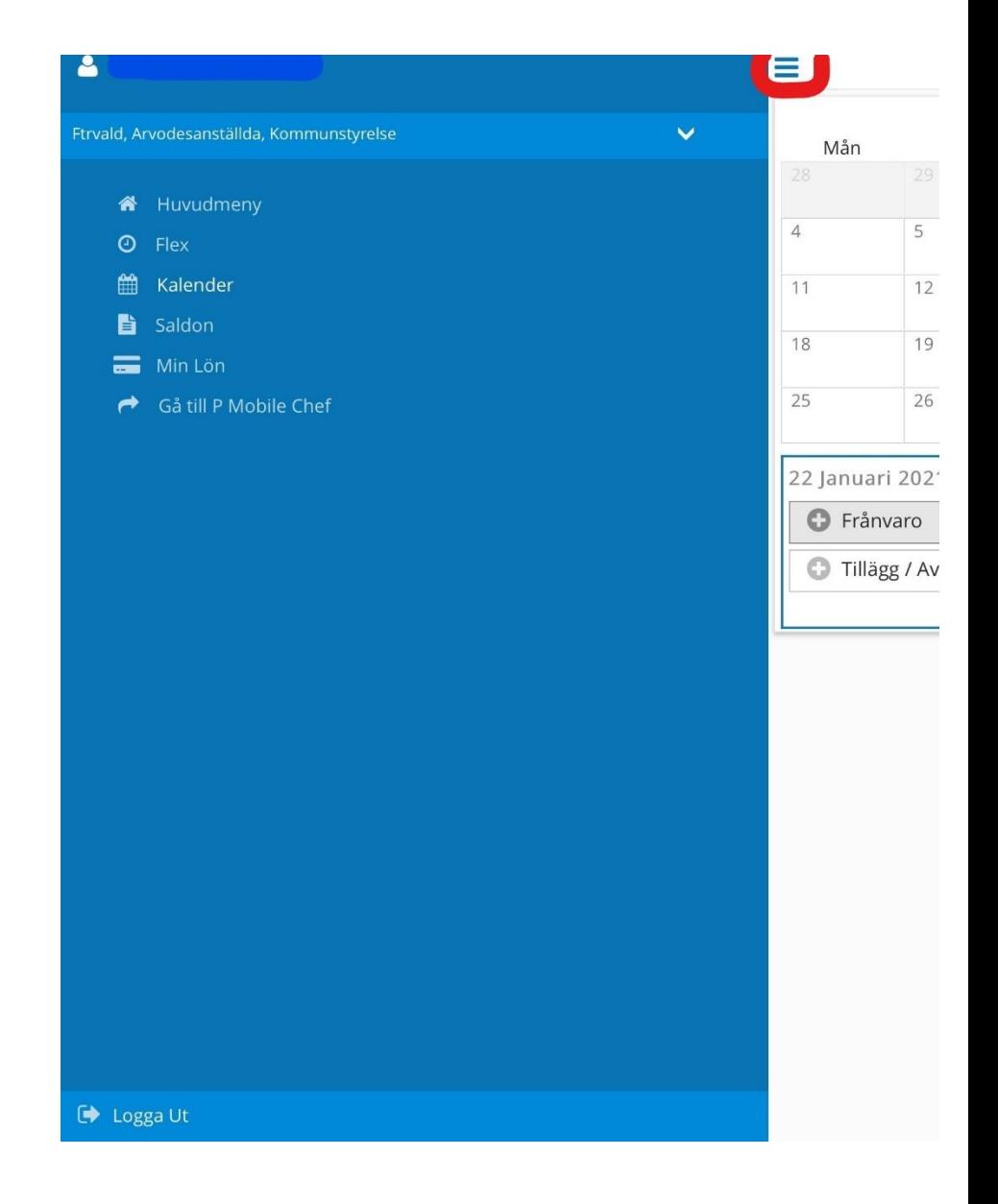

### **Registrera**

• Klicka på Tillägg/Avdrag

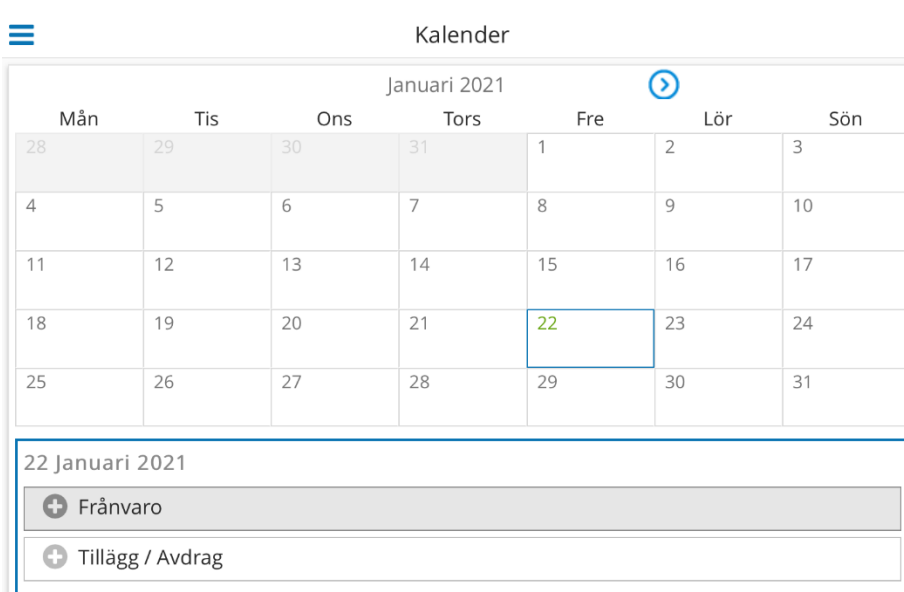

# **Registrera arvode**

- Klicka på pilen längst upp till höger
- Välj förtroendevald
- Orsak, här väljer du sammanträdesarvode och/eller justeringsarvode
- Välj datum för mötet
- Skriv in antal timmar och minuter

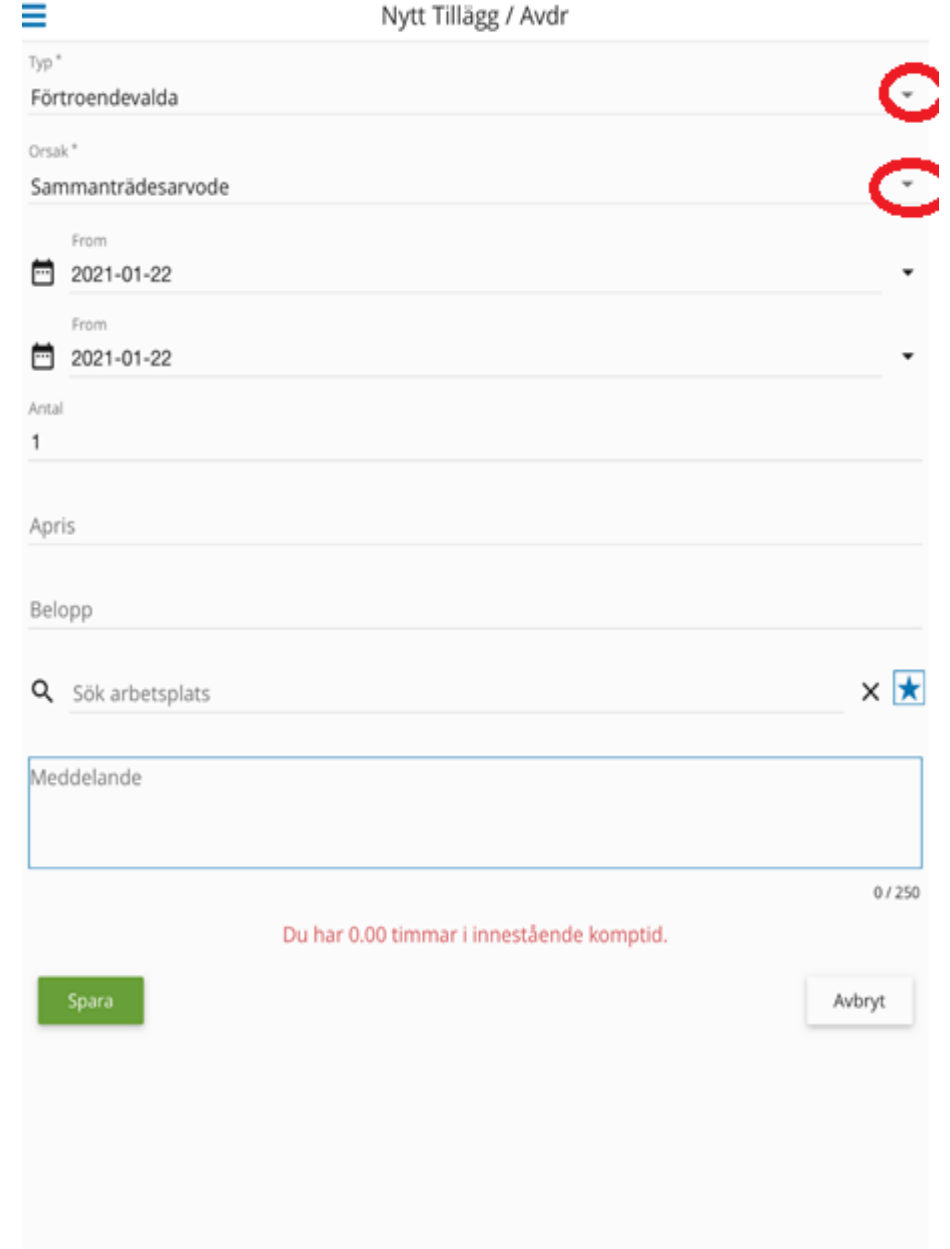

### **Registrering av resor**

- Klicka på pilen längst upp till höger, välj Resor/Traktamenten
- Välj Km ers skattepliktigt BIA eller parkeringsavgift
- Välj datum för resan och skriv antalet km
- Samma gäller för parkeringsavgift, skriv in beloppet på kvittot
- Originalkvitto ska skickas till löneenheten, märk kvittot med namn och personnummer

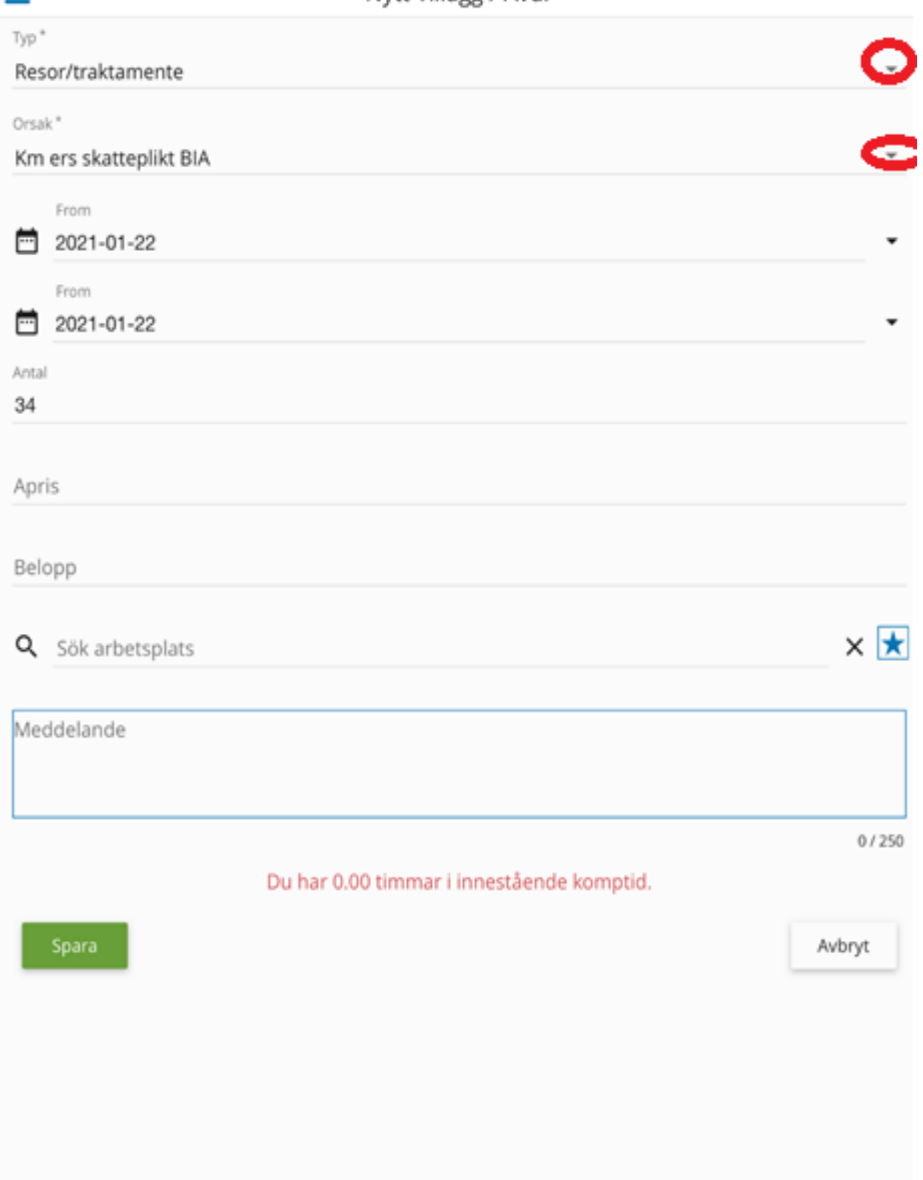

Nytt Tillägg / Aydr

## **Registrera förlorad arbetsförtjänst**

- Klicka på pilen längst upp till höger, välj arvode
- Här väljer du Timlön för förlorad arbetsförtjänst
- Välj datum för dagen du vill få ersättning för
- Skriv in antalet timmar och minuter

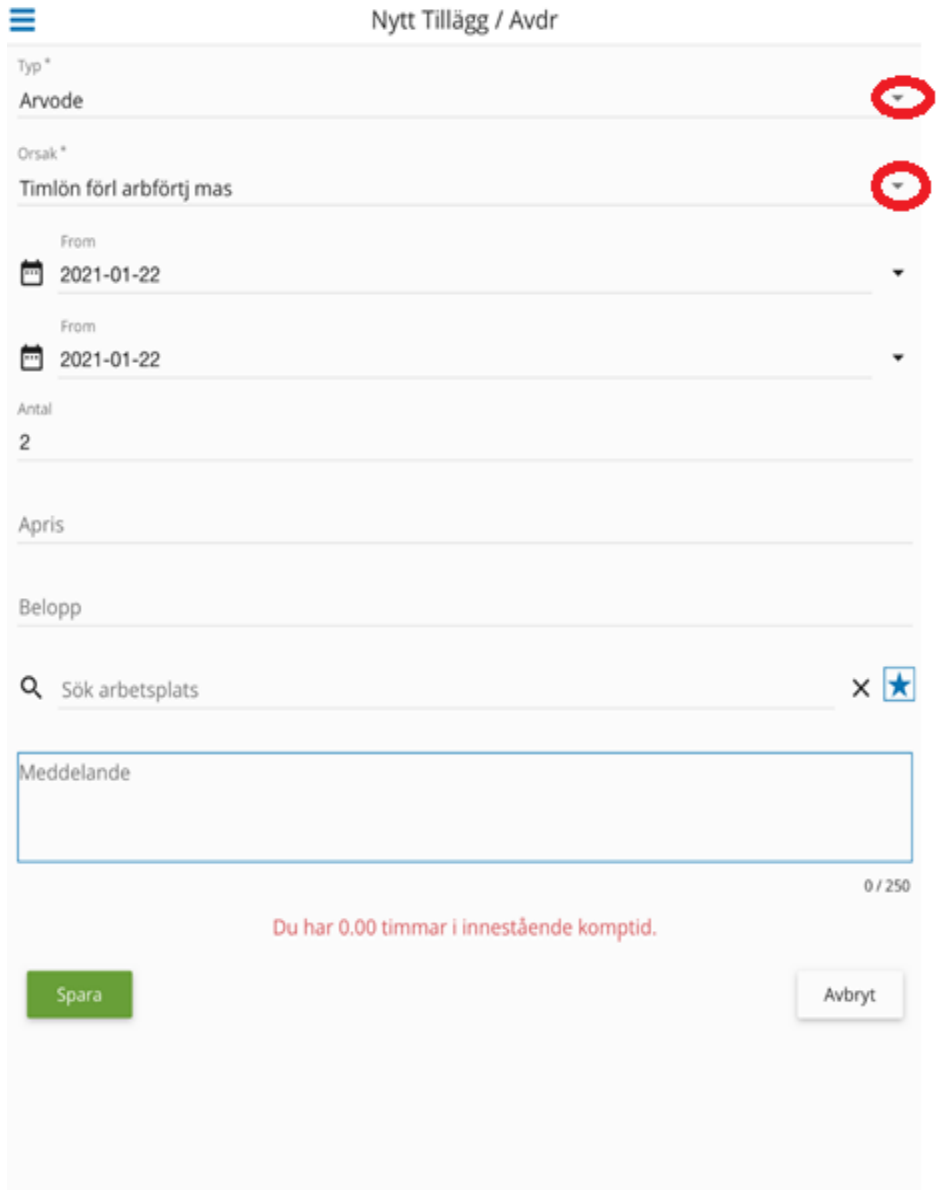

#### **Saldo**

#### Semester och komptid

Rapport

• Klicka på rutan tillägg och avdrag Här ser du ersättningar

du ansökt om

Tillägg / Avdrag

Rapport

#### **Saldo**

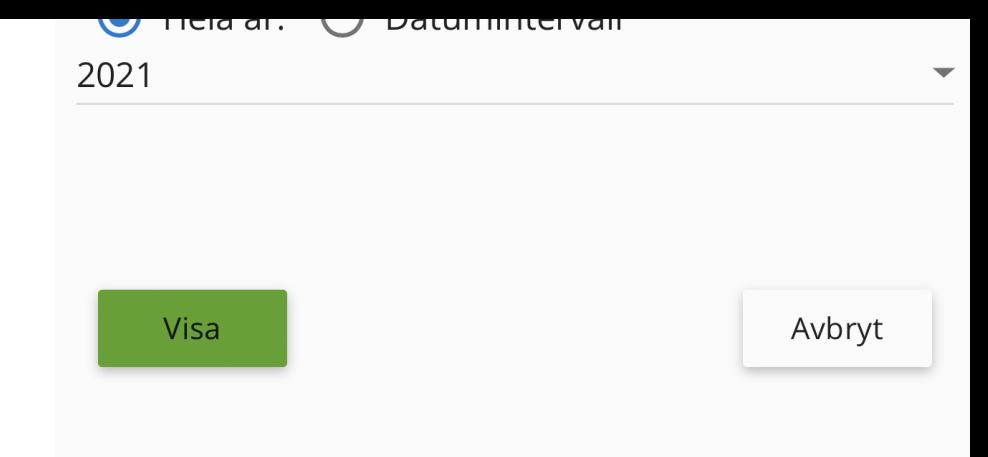

• Klicka på **visa** då visas de ersättningar som du ansökt om

### **Saldo**

• Klickar du på posten så ser du vilken nämnd det gäller samt tiden i antal (timmar)

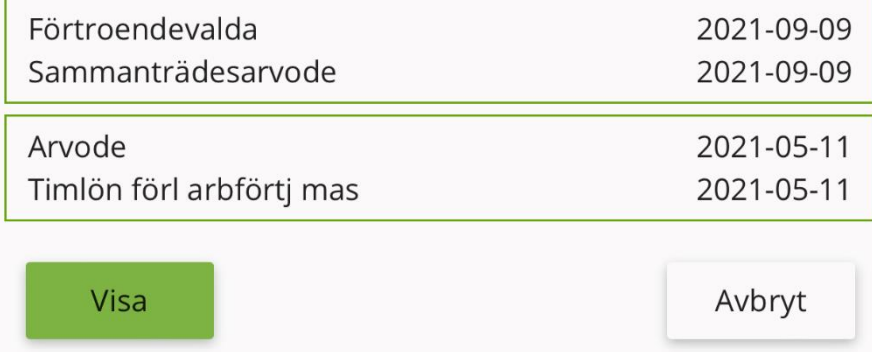